Subject: Know what you're using. Size of some common types. Posted by [Lance](https://www.ultimatepp.org/forums/index.php?t=usrinfo&id=339) on Mon, 27 Dec 2021 18:33:50 GMT [View Forum Message](https://www.ultimatepp.org/forums/index.php?t=rview&th=11716&goto=57902#msg_57902) <> [Reply to Message](https://www.ultimatepp.org/forums/index.php?t=post&reply_to=57902)

## Test result

Now I have redone the test in Release mode, the result is not as eye-catching.

Event<> is of the same size as void \*, this is better than I had expected. Of course actual memory used might be more than that: a thisfn with the sizeof of member function pointer and an object pointer for this will have difficulty to fit in the room for a void \*.

Using 64 bit for context. I would think a ScrollBar is too big for the job it does. Ideally it should be done without containing 4 Buttons or Button should somehow be compacted to use significantly less room and leave some functions to derived class or optionally(pay per use) memory allocated from heap.

Anyway, the result is quite satisfying and reassuring.

```
BTW, test program:#include <CtrlLib/CtrlLib.h>
#include <GridCtrl/GridCtrl.h>
#include <TabBar/TabBar.h>
using namespace Upp;
#define SZ(t) "\n"#t"\t" << sizeof(t) /*<<"\t"<<alignof(t)*/
GUI_APP_MAIN
{
	String s;
s << SZ(void *)		<< SZ(Value)
 		<< SZ(String)
 		<< SZ(Event<>)
 		<< SZ(Vector<int>)
 		<< SZ(Button)
 		<< SZ(EditField)
 		<< SZ(ScrollBar)
 		<< SZ(TabBarCtrl)
 		<< SZ(ArrayCtrl)
 		<< SZ(GridCtrl);
	RLOG(s);
}
File Attachments
1) a.png, downloaded 477 times
```
#### Hello Lance,

Could you tell us more what is the root cause of your problems? Today, you created several threads about optimization. What is the reason of it? Do you want to write application on some embedded system?

In order to understand Button size problem it would be good to know the size of Ctrl (The class from which all controls inherits) and Pusher (Base class for Button). I am also analyzing ScrollBar code and it seems that for most themes we do not need prev2 and next2 buttons:

Button prev, prev2, next, next2;

I could imagine themes without buttons (like current KDE one). In this case keeping four buttons on stack seems like a waste. It should be replaced with something like std::optional<Button> (Upp::One):

One<Button> prev, prev2, next, next2;

Klugier

Subject: Re: Know what you're using. Size of some common types. Posted by [Lance](https://www.ultimatepp.org/forums/index.php?t=usrinfo&id=339) on Mon, 27 Dec 2021 19:32:31 GMT [View Forum Message](https://www.ultimatepp.org/forums/index.php?t=rview&th=11716&goto=57904#msg_57904) <> [Reply to Message](https://www.ultimatepp.org/forums/index.php?t=post&reply_to=57904)

Hi Klugier:

Thank you for being responsive.

No I am not doing embedding developing. Just out of curiosity. :lol:

Regards, Lance

Subject: Re: Know what you're using. Size of some common types. Posted by [Lance](https://www.ultimatepp.org/forums/index.php?t=usrinfo&id=339) on Mon, 27 Dec 2021 19:37:46 GMT [View Forum Message](https://www.ultimatepp.org/forums/index.php?t=rview&th=11716&goto=57905#msg_57905) <> [Reply to Message](https://www.ultimatepp.org/forums/index.php?t=post&reply_to=57905)

BTW, theming is something I almost have 0 knowledge. Any suggestion on which part of uppsrc or examples/references/tutorials etc, I should take a first look at?

## Hello Lance,

You should read documentation page about Chameleon. You could find it here. Code sample could be find in reference/Chameleon.

Klugier

Subject: Re: Know what you're using. Size of some common types. Posted by [Lance](https://www.ultimatepp.org/forums/index.php?t=usrinfo&id=339) on Tue, 28 Dec 2021 01:29:56 GMT [View Forum Message](https://www.ultimatepp.org/forums/index.php?t=rview&th=11716&goto=57911#msg_57911) <> [Reply to Message](https://www.ultimatepp.org/forums/index.php?t=post&reply_to=57911)

Thanks, Klugier! It's going to take me a while to digest the materials.

Subject: Re: Know what you're using. Size of some common types. Posted by [Novo](https://www.ultimatepp.org/forums/index.php?t=usrinfo&id=269) on Tue, 28 Dec 2021 04:17:29 GMT [View Forum Message](https://www.ultimatepp.org/forums/index.php?t=rview&th=11716&goto=57914#msg_57914) <> [Reply to Message](https://www.ultimatepp.org/forums/index.php?t=post&reply_to=57914)

It is possible to reduce size of data structures by eliminating padding gaps ...

Subject: Re: Know what you're using. Size of some common types. Posted by [Lance](https://www.ultimatepp.org/forums/index.php?t=usrinfo&id=339) on Tue, 28 Dec 2021 19:27:43 GMT [View Forum Message](https://www.ultimatepp.org/forums/index.php?t=rview&th=11716&goto=57931#msg_57931) <> [Reply to Message](https://www.ultimatepp.org/forums/index.php?t=post&reply_to=57931)

Novo:

By moving similarly algined items together (combined two seperated bitfield section, and move int8 item together with them)

 int8 push; int8 light; bool horz:1; bool jump:1; bool track:1; bool autohide:1; bool autodisable:1; bool is active:1;

We can save like 16 bytes on 64 bit platform. If we try harder, like declaring linesize, etc as int8, we can save some more bytes. But these are all marginal.

What I have in mind is to get rid of the 4 Buttons completely. That way we can save around 1K in

each ScrollBar object. ScrollBar is definitely a class that is worth rewritten. The rewriting work might even not be too difficult.

```
Here is a function from ScrollBar.cpp
int SkrollBar::GetMousePart()
{
int q = -1;
for(int i = 2; i >= 0; i-j		if(HasMouseIn(GetPartRect(i))) {
 q = i;
  			break;
 		}
	return q;
}
```
The slider area is divided into 3 parts, the upper blank area, the slider button, the bottom blank area. We can divide it into 5(or seven), with addition to accomodate prev,next (and even prev2, next2: anybody can ecudate me on what these two buttons are doing? I don't see it on the GUI at all)

These kind of refinement do not add functionalities but still contribute to a better U++ experience.

Subject: Re: Know what you're using. Size of some common types. Posted by [Novo](https://www.ultimatepp.org/forums/index.php?t=usrinfo&id=269) on Tue, 28 Dec 2021 22:49:48 GMT [View Forum Message](https://www.ultimatepp.org/forums/index.php?t=rview&th=11716&goto=57933#msg_57933) <> [Reply to Message](https://www.ultimatepp.org/forums/index.php?t=post&reply_to=57933)

If one is allocating millions of inefficiently aligned structures, then he/she is wasting a lot of memory.

BTW, there are tools which visualize amount of wasted memory caused by inefficient alignment of data.

Subject: Re: Know what you're using. Size of some common types. Posted by [Lance](https://www.ultimatepp.org/forums/index.php?t=usrinfo&id=339) on Wed, 29 Dec 2021 00:42:34 GMT [View Forum Message](https://www.ultimatepp.org/forums/index.php?t=rview&th=11716&goto=57934#msg_57934) <> [Reply to Message](https://www.ultimatepp.org/forums/index.php?t=post&reply_to=57934)

Agreed. Here the waste on suboptimal alignment (or possible gain by rearrange member vars to arrive at the least waste on padding) is insignificant comparing to the size of the object(of the class).

I do believe we should pay some more attention to the order we declare struct/class member variable to arrive at more efficient memory usage. I come across bitfields separated by other type of variable once in a while. The ScrollBar class is an example of this. private:

 int thumbpos;

 int thumbsize;

 bool horz:1; bool jump:1; bool track:1; int delta; int8 push; int8 light; Button prev, prev2, next, next2; int pagepos; int pagesize; int totalsize; int linesize; int minthumb; bool autohide:1; bool autodisable:1; bool is active:1;

But this are overall of a less degree of concern. The percentage saving is usual immaterial.

Subject: Re: Know what you're using. Size of some common types. Posted by [Lance](https://www.ultimatepp.org/forums/index.php?t=usrinfo&id=339) on Thu, 30 Dec 2021 01:39:57 GMT [View Forum Message](https://www.ultimatepp.org/forums/index.php?t=rview&th=11716&goto=57940#msg_57940) <> [Reply to Message](https://www.ultimatepp.org/forums/index.php?t=post&reply_to=57940)

I manage to create a ScrollBar twin (SkrollBar) that should look and act exactly the same (to be safe, I leave untouched some old code that could benifit from rewritten with new facilities but I am not very sure yet).

Class Size ------- -----

Button 224 SkrollBar 232 ScrollBar 1136 TabBarCtrl 1000 ArrayCtrl 3752 GridCtrl 4904

See above table. SkrollBar is now almost same size of Button. Above size of GridCtrl is after both ScrollBar objects in it has been redefined as of type SkrollBar. Imagine howmany GridCtrl/ArrayCtrl you will be using in your program :lol:

The code is still very rough. I dare not to touch the original Slider() portion's Paint & mouse event (I wasn't able to understand it very well). I figure, push and light can be do without, linesize and minthumbsize will be more than enough with an int8. I haven't tries (removing light and push will require rewriting some code), chance is we can get SkollBar of the same size of Button.

Attached is a test that use ScrollBar/SkrollBar Vert()/Horz() side by side. They should look the

same and behave the same. The Outer ones are SkrollBar. They respond to MouseMove in debug mode to report the section number that the mouse is currently in.

With a vertical SkrollBar, section 0 is the prev button, section 2 is the prev2 button (mostly invisble), section 3 is the portion of slider above the thumb, section 4 is the thumb, section 5 is the portion of slider under the thumb, section 5 is the next2 button (mostly invisible), section 6 is the next button.

File Attachments 1) [SkrollBar.zip,](https://www.ultimatepp.org/forums/index.php?t=getfile&id=6555) downloaded 95 times

Subject: Re: Know what you're using. Size of some common types. Posted by [Lance](https://www.ultimatepp.org/forums/index.php?t=usrinfo&id=339) on Fri, 31 Dec 2021 18:51:15 GMT [View Forum Message](https://www.ultimatepp.org/forums/index.php?t=rview&th=11716&goto=57944#msg_57944) <> [Reply to Message](https://www.ultimatepp.org/forums/index.php?t=post&reply_to=57944)

A more presentable state, see attached zip file. Now sizeof(ScrollBar)=sizeof(Button).

Please make a copy of your existing uppsrc/CtrlLib/ScrollBar.\*, and and unpack the zip file to overwrite existing ScrollBar.{h,cpp} in the uppsrc/CtrlLib folder. The revision is transparent to library users. Your program should feel no difference, except some savings on executable size and for each ScrollBar object you used, you will save around 900 bytes of memory.

File Attachments 1) [ScrollBar.zip,](https://www.ultimatepp.org/forums/index.php?t=getfile&id=6557) downloaded 102 times

Subject: Re: Know what you're using. Size of some common types. Posted by [Lance](https://www.ultimatepp.org/forums/index.php?t=usrinfo&id=339) on Fri, 31 Dec 2021 19:20:48 GMT [View Forum Message](https://www.ultimatepp.org/forums/index.php?t=rview&th=11716&goto=57945#msg_57945) <> [Reply to Message](https://www.ultimatepp.org/forums/index.php?t=post&reply_to=57945)

In the spirit of previous discussion with Novo, the following minor change to CtrlCore/CtrlCore.h should decrease the sizeof(Ctrl) and that of all its derivative by 8 bytes on a 64-bit platform. While on 32-bit system there is no gain(Ctrl has been perfectly fine tuned for 32-bit platform), and there should be no penalties either.

Current code:

 Top \*top; int exitcode; Ctrl \*prev, \*next; Ctrl \*firstchild, \*lastchild;//16 LogPos pos;//8 Rect16 rect; Mitor<Frame> frame;//16 String info;//16 int16 caretx, carety, caretcx, caretcy;//8

 byte overpaint; Proposed change: Top \*top; Ctrl \*prev, \*next; Ctrl \*firstchild, \*lastchild;//16 LogPos pos;//8 Rect16 rect; Mitor<Frame> frame;//16 String info;//16 int16 caretx, carety, caretcx, caretcy;//8 int exitcode; // move the line here byte overpaint;

After the change, sizeof(Ctrl) is reduced from 152 bytes to 144 bytes on 64bit platform (both MSBT22x64 and CLANG64), while on 32bit platform, it remains unchanged with CLANG, but increases by 8 bytes with MSBT22. This increase is unexpected. If anybody can explain it or figure out a way to avoid it, it will be fully appreciated.

@mirek or @klugier, please consider apply the change after identifying and fixing the unexpected behavior with MSBT. The change is too simple to have potential danger and will affect all objects of Ctrl and its derivatives.

PS: By making use of MSC 32 bit flag M IX86, the above problem could be circumvented as follows:

... Top \*top; #if defined(\_M\_IX86) // 32bit MSC compiler int exitcode; #endif

Ctrl \*prev, \*next; Ctrl \*firstchild, \*lastchild;//16 LogPos pos;//8 Rect16 rect; Mitor<Frame> frame;//16 String info;//16 int16 caretx, carety, caretcx, caretcy;//8 #if !defined(\_M\_IX86) int exitcode;

#endif

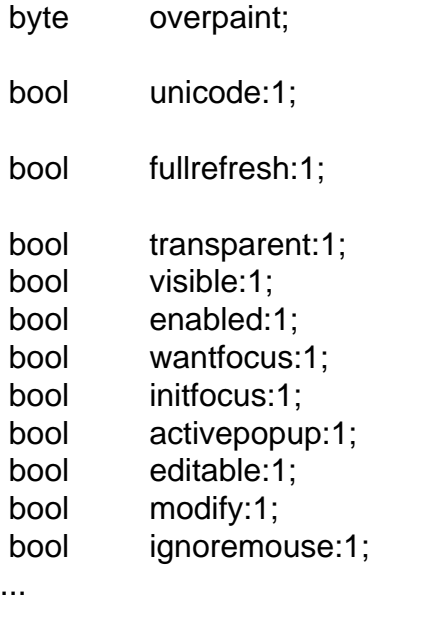

File Attachments 1) [a.png,](https://www.ultimatepp.org/forums/index.php?t=getfile&id=6558) downloaded 372 times

# Subject: Re: Know what you're using. Size of some common types. Posted by [Lance](https://www.ultimatepp.org/forums/index.php?t=usrinfo&id=339) on Fri, 31 Dec 2021 19:28:10 GMT [View Forum Message](https://www.ultimatepp.org/forums/index.php?t=rview&th=11716&goto=57946#msg_57946) <> [Reply to Message](https://www.ultimatepp.org/forums/index.php?t=post&reply_to=57946)

And in the same spirit, move

protected: bool monoimg; byte type;

out of class Button, to its base class Pusher, ending with something like

```
class Pusher : public Ctrl {
public:
	virtual void CancelMode();
	virtual void LeftDown(Point, dword);
	virtual void MouseMove(Point, dword);
	virtual void MouseLeave();
	virtual void LeftRepeat(Point, dword);
	virtual void LeftUp(Point, dword);
	virtual void GotFocus();
	virtual void LostFocus();
	virtual void State(int);
	virtual String GetDesc() const;
	virtual bool Key(dword key, int);
	virtual bool HotKey(dword key);
	virtual dword GetAccessKeys() const;
```
 virtual void AssignAccessKeys(dword used);

private: bool push:1; bool keypush:1; bool clickfocus:1; protected: bool monoimg; byte type;

Should not harm Pusher but decrease sizeof(Button) and that of its derivatives by 8 bytes on 64-bit platform and 4 bytes on 32-bit platform.

The changes are too trivial to be of danger.

Subject: Re: Know what you're using. Size of some common types. Posted by [mirek](https://www.ultimatepp.org/forums/index.php?t=usrinfo&id=3) on Wed, 05 Jan 2022 09:47:55 GMT [View Forum Message](https://www.ultimatepp.org/forums/index.php?t=rview&th=11716&goto=57961#msg_57961) <> [Reply to Message](https://www.ultimatepp.org/forums/index.php?t=post&reply_to=57961)

BTW, there are two benchmarking packages for this purpose already:

benchmarks/sizeof

bemchmarks/sizeof\_gui

Anyway, this is definitely a good effort! Keeping sizeof(Ctrl) low is important.

Mirek

Subject: Re: Know what you're using. Size of some common types. Posted by [Lance](https://www.ultimatepp.org/forums/index.php?t=usrinfo&id=339) on Fri, 07 Jan 2022 16:25:51 GMT [View Forum Message](https://www.ultimatepp.org/forums/index.php?t=rview&th=11716&goto=57974#msg_57974) <> [Reply to Message](https://www.ultimatepp.org/forums/index.php?t=post&reply_to=57974)

mirek:

Thanks. The output from above test program works better with Excel like utility so that record keeping and comparison are easier.

While there will not be a fixed ratio between total Ctrl used and that of ScrollBar used, I have test run some examples to get a feel of a rough ratio.

Examples/AddressBook(Up to the mainwindow is open): Max Ctrl Used: 96, Max ScrollBar used: 11 (9:1)

Examples/HomeBudget(Up to the mainwindow is open): Max Ctrl Used: 277, Max ScrollBar used: 22 (13:1)

Reference/GridCtrlTest(Up to the maindown is open): Max Ctrl Used: 1011, Max ScrollBar used: 132 (8:1)

UppSrc/ide(open a blank CtrlLib application): Max Ctrl Used: 802, Max ScrollBar used: 217 (4:1);

Again ide, but this time open UppSrc/ide, and in it, click the very last file ide.lay: Max Ctrl Used: 22001, Max ScrollBar used: 2181 (10: 1)

Considering the absolute and percentage saving we derived from the new implementation of ScrollBar (well, only an insignificant part of it to be more precise), accepting new ScrollBar would be as beneficial as compacting Ctrl, if not more: mirek mentioned in another discussion that he could replace a String with a const char \*, resulting in additional saving of 8 bytes on 64 bit platforms and 12 bytes on 32 bit ones. Combining with that derived from rearranging member variables to minimize padding, we end up with 16 bytes each on both 32 and 64 bit platforms. That's about it if we don't want to lose any functionalities.

ScrollBar is pretty isolated: I don't think many people will need to derive from it. As long as we maintain the user interface stable/untouched, and test it on different platforms/settings, it should pose very low risk of messing up things (to replace it). These are all gain at no cost: by the way, new ScrollBar results in smaller executable too. Now my question is: Why not? :p

----

PS: Even if you derive from ScrollBar, I don't think you will be affected: the functions/member variables changed are all private (as far as I can remember).

Subject: Re: Know what you're using. Size of some common types. Posted by [Lance](https://www.ultimatepp.org/forums/index.php?t=usrinfo&id=339) on Fri, 07 Jan 2022 16:44:17 GMT [View Forum Message](https://www.ultimatepp.org/forums/index.php?t=rview&th=11716&goto=57975#msg_57975) <> [Reply to Message](https://www.ultimatepp.org/forums/index.php?t=post&reply_to=57975)

Assuming the proposed data reorganization for Ctrl and Pusher & Button are both applied, sizeof(Button) will be reduced 16 bytes from 224 to 208 (on 64bit platforms). By ridding of the 4 contained Buttons, each ScrollBar object will be using 4x204=832 less bytes.

Use second case of uppsrc/ide on 64 bit platform for example, compacting Ctrl to save 8 bytes each will have a total memory saving of 22001x8=176,008 bytes. The new ScrollBar implementation will have an incremental memory saving of 2181x832=1,814,592 bytes.

I am not saying 2M or even 10M of memory saving will make much a difference in now-a-days hardware, but reducing sizeof(ScrollBar) to 1/5 of what it is (actually even less) might not be less important than reducing sizeof(Ctrl) by 8 - 24 bytes from practical persperctive.

Subject: Re: Know what you're using. Size of some common types.

Well, I do not want to dive into this now - we need to release soon to stabilise huge changes done and there is a lot of more important things to fix.

Anyway, after that, this is quite important and moreover fun.

The situation with ScrollBar buttons repeats itself in other places, e.g. with SpinButtons. I am thinking there could be some nice generic solution, something like "Buttons" partly abstract class that would represent "embedded buttons" using just virtual methods of derived class (similar fashion to your ScrollBar implementation, but in generic way). EditIntWithSpin is quite big sizeof as well and it is even more important (as it is has higher chance to be used in huge quantities).

But that all is pennies compared to DropList sizeof. That one needs converting PopUpTable list; to One<PopUpTable> list; and only create when needed and then delete. Unfortunately, it is delicate work, a lot of things there could go wrong.

Another things I would like to see reduced is String Ctrl::info. const char \* would work there with some effort. 8 bytes saved :) (Maybe add some flag that it points to Layout ID only, then it could point to character literal in layout widget, even more savings).

Subject: Re: Know what you're using. Size of some common types. Posted by [mirek](https://www.ultimatepp.org/forums/index.php?t=usrinfo&id=3) on Fri, 07 Jan 2022 17:34:29 GMT [View Forum Message](https://www.ultimatepp.org/forums/index.php?t=rview&th=11716&goto=57977#msg_57977) <> [Reply to Message](https://www.ultimatepp.org/forums/index.php?t=post&reply_to=57977)

Lance wrote on Fri, 07 January 2022 17:44Assuming the proposed data reorganization for Ctrl and Pusher & Button are both applied, sizeof(Button) will be reduced 16 bytes from 224 to 208 (on 64bit platforms). By ridding of the 4 contained Buttons, each ScrollBar object will be using 4x204=832 less bytes.

Use second case of uppsrc/ide on 64 bit platform for example, compacting Ctrl to save 8 bytes each will have a total memory saving of 22001x8=176,008 bytes. The new ScrollBar implementation will have an incremental memory saving of 2181x832=1,814,592 bytes.

I am not saying 2M or even 10M of memory saving will make much a difference in now-a-days hardware, but reducing sizeof(ScrollBar) to 1/5 of what it is (actually even less) might not be less important than reducing sizeof(Ctrl) by 8 - 24 bytes from practical persperctive.

Frankly, I am not that concerned about saving memory in such normal situations.

However, I have seen/used ArrayCtrls with thousands of embedded DropLists. There it could be huge....

Subject: Re: Know what you're using. Size of some common types. Posted by [Lance](https://www.ultimatepp.org/forums/index.php?t=usrinfo&id=339) on Fri, 07 Jan 2022 18:01:25 GMT [View Forum Message](https://www.ultimatepp.org/forums/index.php?t=rview&th=11716&goto=57978#msg_57978) <> [Reply to Message](https://www.ultimatepp.org/forums/index.php?t=post&reply_to=57978)

Thanks for the feedback, mirek. Please stay focused on important/urgent matters.

And come back to consider these more marginal issues when you have time & interests. :p

Thank you again for such a great product named Ultimate++. I wish it would stay around as long as there are people using C++. I feel sad that such great work is not as popular as it deserves. I tried (quite hard and persistently) to sell it to my teenage son and his friends but haven't been very successful. More good projects that's written with UPP facilities need to be around to spread its influence. E.g. pgAdminIII could benefit from a better/more responsive GUI. Our community members should be able to come up with better candidates. Downstream demands will also help to find directions of Core Upp development.

Subject: Re: Know what you're using. Size of some common types. Posted by [Lance](https://www.ultimatepp.org/forums/index.php?t=usrinfo&id=339) on Fri, 07 Jan 2022 18:26:35 GMT [View Forum Message](https://www.ultimatepp.org/forums/index.php?t=rview&th=11716&goto=57979#msg_57979) <> [Reply to Message](https://www.ultimatepp.org/forums/index.php?t=post&reply_to=57979)

I kind of understand what you intends to do, because I have also thought in that direction. I call it FakeCtrl: Ctrl-like objects that rely on containing Ctrl's Paint(...), LeftDown(...) etc to mimic an actual Ctrl. Problems is, if we want to generalize it, we will need to have almost all state (and hence member variable) a Ctrl has: the saving won't be significant. While a generic solution is hard to come up with, case by case is easy.

Subject: Re: Know what you're using. Size of some common types. Posted by [mirek](https://www.ultimatepp.org/forums/index.php?t=usrinfo&id=3) on Fri, 07 Jan 2022 21:22:00 GMT [View Forum Message](https://www.ultimatepp.org/forums/index.php?t=rview&th=11716&goto=57981#msg_57981) <> [Reply to Message](https://www.ultimatepp.org/forums/index.php?t=post&reply_to=57981)

Lance wrote on Fri, 07 January 2022 19:26I kind of understand what you intends to do, because I have also thought in that direction. I call it FakeCtrl: Ctrl-like objects that rely on containing Ctrl's Paint(...), LeftDown(...) etc to mimic an actual Ctrl. Problems is, if we want to generalize it, we will need to have almost all state (and hence member variable) a Ctrl has: the saving won't be significant. While a generic solution is hard to come up with, case by case is easy.

Only for buttons. That is not that hard.

Mirek

Subject: Re: Know what you're using. Size of some common types. Posted by [Lance](https://www.ultimatepp.org/forums/index.php?t=usrinfo&id=339) on Sun, 09 Jan 2022 19:36:10 GMT [View Forum Message](https://www.ultimatepp.org/forums/index.php?t=rview&th=11716&goto=57986#msg_57986) <> [Reply to Message](https://www.ultimatepp.org/forums/index.php?t=post&reply_to=57986)

If the intended modified Button will continue to be a Ctrl derivative so that it works seamlessly with existing code, the minimum size it will have is sizeof(Ctrl). In this particular situation, the Ctrl member variable LogPos(and maybe more candidates) can be done without, we can reuse it to put a Style \* st; and probably WhenPush event variable somewhere else. In any case, the minimum size will be sizeof(Ctrl). The savings won't be quite as good (significantly less than the case when buttons or even frames are ridden of), even though it indeed involves least work and least chance of surprise.

Another way is to define it something like

```
class FakeButton 
{
public:
  void Paint(Draw& w, Rect& where, Button::Style& style, int
state/*normal,hot,pressed,disabled*/);
```

```
 Event<> WhenPush;
```
};

This way sizeof(FakeButton)==sizeof(Event<>)(==sizeof(void\*) ), but the effort involved in revising containing Ctrl (ScrollBar, EditWithSpin, DropList, etc)'s Paint,LeftDown,LeftRepeat, etc, will be quite similar to hardcoding each of the Ctrl's method that we need to change to allow the savings to take place.

Subject: Re: Know what you're using. Size of some common types. Posted by [mirek](https://www.ultimatepp.org/forums/index.php?t=usrinfo&id=3) on Mon, 10 Jan 2022 00:07:26 GMT [View Forum Message](https://www.ultimatepp.org/forums/index.php?t=rview&th=11716&goto=57987#msg_57987) <> [Reply to Message](https://www.ultimatepp.org/forums/index.php?t=post&reply_to=57987)

Lance wrote on Sun, 09 January 2022 20:36If the intended modified Button will continue to be a Ctrl derivative so that it works seamlessly with existing code, the minimum size it will have is sizeof(Ctrl). In this particular situation, the Ctrl member variable LogPos(and maybe more candidates) can be done without, we can reuse it to put a Style \* st; and probably WhenPush event variable somewhere else. In any case, the minimum size will be sizeof(Ctrl). The savings won't be quite as good (significantly less than the case when buttons or even frames are ridden of), even though it indeed involves least work and least chance of surprise.

Another way is to define it something like

```
class FakeButton 
{
public:
  void Paint(Draw& w, Rect& where, Button::Style& style, int
state/*normal,hot,pressed,disabled*/);
```
 Event<> WhenPush; };

This way sizeof(FakeButton)==sizeof(Event<>)(==sizeof(void\*) ), but the effort involved in revising containing Ctrl (ScrollBar, EditWithSpin, DropList, etc)'s Paint,LeftDown,LeftRepeat, etc, will be quite similar to hardcoding each of the Ctrl's method that we need to change to allow the savings to take place.

This would be too long. What we need is class Buttons like this:

```
class Buttons : Ctrl {
 virtual int GetButtonCount() = 0;
 virtual Rect GetButtonRectint i) = 0;
  virtual int ButtonMouseDown(Point p);
  virtual int ButtonMouseUp(Point p);
  virtual int ButtonMouseMove(Point p);
}
```
Subject: Re: Know what you're using. Size of some common types. Posted by [Lance](https://www.ultimatepp.org/forums/index.php?t=usrinfo&id=339) on Mon, 10 Jan 2022 01:00:13 GMT [View Forum Message](https://www.ultimatepp.org/forums/index.php?t=rview&th=11716&goto=57988#msg_57988) <> [Reply to Message](https://www.ultimatepp.org/forums/index.php?t=post&reply_to=57988)

Great. For WithSpin<> which in turn contains SpinButtons, this can roughly reduce the object size by 2\*sizeof(Button) - sizeof(Ctrl). That's a great achievement with minimal impact on existing code. It will just work.(Well, SpinButtons exposed Button inc, dec; but it should not be referenced much except in the library implementation anyways).

And it's a generic solution. No matter how many buttons it fakes, it will take up room of only sizeof(Ctrl).

For WithSpin in particular, another route I was considering (I am not versed with Upp enough to know whether it will work) is to start from EditField. Basically add 2 bitfield bool

```
class EditField:....
{
....
public:
    void Paint(Draw& d)override{
        PaintSpinButtons();
        DoOriginalEditFieldPaintOnReducedSize();
    }
```

```
 void LeftDown(Point p, dword f)override{
        if(p not in SpinPart)
           Parent::LeftDown(p,f);
        else if(p in UpperPart of Spin)
           WhenSpin(false);
        else// (p in LowerPart of Spin)
           WhenSpin(true);
    }
    void LeftRepeat(Point p, dword f)override{
        LeftDown(p,f);
    }
    Image CursorImage(Point p, dword)override{
       // Image according to part of the Ctrl
    }
    //... maybe more to be override'd or rewrite to take care of Fake SpinButton part.
   Event<bool> WhenSpin;
private:
   bool with spin : 1;
    bool spin_visible : 1;
    Size GetReducedSize(){
        Size sz=GetSize(); 
        if(with_spin && spin_visible)
            reduce_size_to_leave_room_for_spin_buttons(sz);
    }
}
```
Then in actual types(EditIntWithSpin, EditInt64WithSpin, etc) that needs SpinButtons, we just turn the flags on in respective constructors, and connect to WhenSpin event.

I am not sure if we claim part of EditField as Frame without actully AddFrame, etc, will work as wished.

If you figure this route is worth considering, I can do a preliminary implementation. Otherwise (if you prefer the more normal Buttons route), I will wait and see. : p

Subject: Re: Know what you're using. Size of some common types. Posted by [Lance](https://www.ultimatepp.org/forums/index.php?t=usrinfo&id=339) on Mon, 10 Jan 2022 20:43:41 GMT [View Forum Message](https://www.ultimatepp.org/forums/index.php?t=rview&th=11716&goto=57991#msg_57991) <> [Reply to Message](https://www.ultimatepp.org/forums/index.php?t=post&reply_to=57991)

Buttons established a concept. If implemented with due care, it will arrive at same Ctrl size (eg, ScrollBar, SpinButtons) as when hardcoded (like the way I do ScrollBar). That being said, Buttons interface are not expected to save much work (than hard coded way), if any. Personally I will do without: I don't see the benefit here, except the visual clue that they are doing similar things.

I have performed a simple test on adding SpinButtons to EditField without resorting to a CtrlFrame, and it works like a charm. I know this is not conceptually right, but it will work in practice and save memory of a little over sizeof(Ctrl) for each EditWithSpin object than the Buttons way mirek is considering. The only functionality it lose is when there are multiple frames, you cannot choose to put the SpinButtons frame on anywhere except innermost, because it's not a real CtrlFrame.

The Test is very simple, start a CtrlLib project with a Main Window with a EditField and a EditInt64WithSpin. Now we start to play around with CtrlLib.

```
In <CtrlLib/EditCtrl.h, add a new virtual function to class EditField
class EditField : public Ctrl, private TextArrayOps {
public:
	virtual void Layout();
	virtual void Paint(Draw& draw);
	virtual void LeftDown(Point p, dword keyflags);
      ... omitted
	virtual void State(int);
```

```
 // newly introduced
	virtual Size GetReducedSize()const{
          // EditField::GetReducedSize() should just return GetSize();
          // it's the WithSpin derived class that should override this
          // function to reserve room for SpinButtons.
         //
          // here we reduce it as if allocating space for SpinButtons
         Size sz = GetSize();
         sz(cx - 30):
         if(sz.cx < 0)
             sz.cx=0;
          return sz;
     \{f/b\}...
```
In <CtrlLib/EditField.cpp>, search all occurence of "GetSize()", if it's not "GetSize().cy", and is not "GetParent()->GetSize()", repace it with "GetReducedSize()". Run the test program, notice the room for SpinButton has been allocated, and play with some input in the EditField, see it scroll horizontally properly when the text gets really long. Now we can be certain this route is feasible. And it will come out with more compact EditXXWithSpins than to retain Buttons in a CtrlFrame. I would say the amount of coding involved are quite similar in both ways.

I will otherwise leave EditField (except probably add a spin\_visible bitfield member intended for EditXXwithSpin). Then override Paint, relevant mouse event virtual function in WithSpin<> template class. It's quite similar to what I did with ScrollBar. No impact will be felt by libary users except smaller EditXXWithSpin objects---class hierarchy and interfaces remain unchanged.

Subject: Re: Know what you're using. Size of some common types. Posted by [Lance](https://www.ultimatepp.org/forums/index.php?t=usrinfo&id=339) on Tue, 11 Jan 2022 01:29:27 GMT [View Forum Message](https://www.ultimatepp.org/forums/index.php?t=rview&th=11716&goto=57992#msg_57992) <> [Reply to Message](https://www.ultimatepp.org/forums/index.php?t=post&reply_to=57992)

WithSpin<> has method named OnSides() which allows the SpinButtons be splitted on both side of the EditField. Not putting SpinButtons in a CtrlFrame will require a lot more work to modify EditField::Paint() etc. Housing it in a CtrlFrame is cleaner and safer.

Subject: Re: Know what you're using. Size of some common types. Posted by [mirek](https://www.ultimatepp.org/forums/index.php?t=usrinfo&id=3) on Tue, 11 Jan 2022 12:41:17 GMT [View Forum Message](https://www.ultimatepp.org/forums/index.php?t=rview&th=11716&goto=57993#msg_57993) <> [Reply to Message](https://www.ultimatepp.org/forums/index.php?t=post&reply_to=57993)

Lance wrote on Mon, 10 January 2022 21:43That being said, Buttons interface are not expected to save much work (than hard coded way), if any.

You wanna bet? :)

Mirek

Subject: Re: Know what you're using. Size of some common types. Posted by [Lance](https://www.ultimatepp.org/forums/index.php?t=usrinfo&id=339) on Tue, 11 Jan 2022 14:19:52 GMT [View Forum Message](https://www.ultimatepp.org/forums/index.php?t=rview&th=11716&goto=57994#msg_57994) <> [Reply to Message](https://www.ultimatepp.org/forums/index.php?t=post&reply_to=57994)

I see. You will provide underlying facilities to support the Buttons interface so that by implementing the interface, underlying CtrlLib or CtrlCore facilities will draw it correctly and deliver mouse event etc as if each button is a actual Ctrl.

For WithSpin<>.OnSides, the painting can be taken care of by Draw.Offset. Not sure if there will be more complications.

Subject: Re: Know what you're using. Size of some common types. Posted by [Lance](https://www.ultimatepp.org/forums/index.php?t=usrinfo&id=339) on Tue, 11 Jan 2022 16:40:56 GMT [View Forum Message](https://www.ultimatepp.org/forums/index.php?t=rview&th=11716&goto=57995#msg_57995) <> [Reply to Message](https://www.ultimatepp.org/forums/index.php?t=post&reply_to=57995)

This idea might worth further generalization:

For example, we have an ArrayCtrl who is housing thousands of child Ctrl: edits, buttons, etc. Technicallu, each child don't need to worry about its location and size which will be set to

whatever the ArrayCtrl decides. I am sure there will be a lot more states a resident child doesn't need to worry about, similar to the Buttons case, but more generic: each child is determined by a row and a column, unlike in Buttons case we only need an index to identify a fake Ctrl. As these interface may be required by both ArrayCtrl and GridCtrl, ideally the support can be built into Ctrl base class. And Edits, Button, etc need to provide a fake version (not derived from Ctrl, while the real version ,like

what they are, is just fake controls contained in Ctrl which they also derive from.

Subject: Re: Know what you're using. Size of some common types. Posted by [Lance](https://www.ultimatepp.org/forums/index.php?t=usrinfo&id=339) on Tue, 11 Jan 2022 21:07:07 GMT [View Forum Message](https://www.ultimatepp.org/forums/index.php?t=rview&th=11716&goto=57996#msg_57996) <> [Reply to Message](https://www.ultimatepp.org/forums/index.php?t=post&reply_to=57996)

If ArrayCtrl limits children to Fake Ctrls only, SyncLineCtrls etc will be dispensible.

Back to Buttons, some chain of thoughts. Instead of inheriting from Ctrl, it should be leave as an interface (no data members); concrete Ctrls will decide whether to inherit from Ctrl, ArrayCtrl, EditField or other Ctrl derivatives and implementing the interface to use the Ctrl's Paint & other virtual functions to fake out Buttons.

This will add a cost of sizeof(void \*) (pointer to interface vtbl) to each object of Classes that implement the interface. Why not add the interface (a set of virtual functions) to Ctrl directly to save this vtble pointer?

```
class Ctrl : public ...
{
public:
    virtual void Paint(Draw& w)
    {
       for(int i = 0; i < GetFakeCtrlsCount(); ++i)
        {
            Rect r=GetFakeCtrlsRect(i);
            w.Clipoff(r);
            PaintFakeCtrls(w, i);
            w.End();
        }
    }
    virtual void LeftDown(Point p, dword flag)
    {
       for(int i = 0; i < GetFakeCtrlsCount(); ++i)
\{ Rect r=GetFakeCtrlsRect(i);
            if( MouseInRect(r) )
\{p.x == r.left; p.y == r.top; FakeCtrlsLeftDown(p, flag, i);
               break;
 }
```

```
 }
    }
    ...
    // added to support fake Ctrls
     virtual int GetFakeCtrlsCount()const{ return 0; }
     virtual void PaintFakeCtrls(Draw& w, int index){}
     virtual void FakeCtrlsLeftDown(Point p, dword flag, int index){}
     ... and some more virtual function of Ctrl with an extra parameter index.
};
```
This way we don't explicitly limit the type of fake Ctrls (Not even by a non-restrictive but suggestive name "Buttons"). It's totally up to each derivative that actually implements the interface to decide what Ctrls it wants to fake.

------------

PS: instead of repeatedly calling multiple virtual functions to Paint each fake Ctrl, it make sense to instead

class Ctrl: ... { public: ...

```
 virtual void PaintFakeCtrls(Draw& w);
```
...

Then the PaintFakeCtrls() will be quite like ScollBar::Paint(). I don't know, let's see how you do it clearly and efficiently.

Subject: Re: Know what you're using. Size of some common types. Posted by [Lance](https://www.ultimatepp.org/forums/index.php?t=usrinfo&id=339) on Tue, 11 Jan 2022 21:25:05 GMT [View Forum Message](https://www.ultimatepp.org/forums/index.php?t=rview&th=11716&goto=57997#msg_57997) <> [Reply to Message](https://www.ultimatepp.org/forums/index.php?t=post&reply_to=57997)

The cost is the size of the vtable of Ctrl and each of its derivatives almost doubles. With the number of classes in the hierarchy, this could be quite big to ignore. Then we get something like suggested by you :lol:

```
class CtrlWithFakeCtrls : public Ctrl
{
...
}
```
Only Ctrls derived from the class are able to make use of the facility. If any existing Ctrl is believed to be able to benefit from it, we just change its base class.

Now I get your point. It's nice.

So here I am after one month of optimizing:

Current U++:

\* C:\upp\out\benchmarks\CLANGx64.Gui\sizeof\_gui.exe 29.04.2022 17:35:45, user: cxl

```
sizeof(Image) = 8sizeof(RichText) = 248
sizeof(Ctrl::LogPos) = 8
sizeof(LabelBase) = 136
=============
sizeof(Ctrl) = 152sizeof(ScrollBar) = 1136
sizeof(HeaderCtrl) = 1456
sizeof(Button) = 224
sizeof(Switch) = 224
sizeof(Label) = 296
sizeof(EditField) = 440
sizeof(EditString) = 456
sizeof(EditInt) = 472sizeof(SpinButtons) = 472
sizeof(EditIntSpin) = 952
sizeof(DisplayPopup) = 256
sizeof(PopUpTable) = 3824
sizeof(WithDropChoice<EditString>) = 4920
sizeof(DropList) = 4488
sizeof(ArrayCtrl) = 3784
sizeof(TreeCtrl) = 3656
sizeof(TreeCtrl::Node) = 80
sizeof(FileSel) = 26056
sizeof(RichTextView) = 1632
sizeof(ColumnList) = 1752
sizeof(RichEdit) = 69464
```
gui\_sizeof branch:

\* C:\upp\out\gui\_sizeof\_benchmarks\CLANGx64.Blitz.Gui\sizeof\_gui.exe 11.05.2022 09:39:05, user: cxl

 $sizeof(Image) = 8$ sizeof(RichText) = 248 sizeof(Ctrl::LogPos) = 8 sizeof(LabelBase) = 64 =============  $sizeof(Ctrl) = 104$ sizeof(ScrollBar) = 192 sizeof(HeaderCtrl) = 464 sizeof(Button) = 176 sizeof(Switch) = 176  $sizeof(Label) = 176$ sizeof(EditField) = 320 sizeof(EditString) = 336  $sizeof(EditInt) = 352$ sizeof(SpinButtons) = 376 sizeof(EditIntSpin) = 384 sizeof(DisplayPopup) = 16 sizeof(PopUpTable) = 1552 sizeof(DropList) = 440 sizeof(WithDropChoice<EditString>) = 760 sizeof(ArrayCtrl) = 1512 sizeof(TreeCtrl) = 1288 sizeof(TreeCtrl::Node) = 80 sizeof(FileSel) = 8536 sizeof(RichTextView) = 640 sizeof(ColumnList) = 520 sizeof(RichEdit) = 22728

Subject: Re: Know what you're using. Size of some common types. Posted by [Novo](https://www.ultimatepp.org/forums/index.php?t=usrinfo&id=269) on Thu, 12 May 2022 06:26:58 GMT [View Forum Message](https://www.ultimatepp.org/forums/index.php?t=rview&th=11716&goto=58375#msg_58375) <> [Reply to Message](https://www.ultimatepp.org/forums/index.php?t=post&reply_to=58375)

## FYI.

I've attached three tab-separated tables having a header below: Type, Name, TypeIndex, Nested, Size, Padding, Padding/Size

This info is for TheIDE, Release, Windows. It is retrieved from debug info (this can be done in Windows and Unix)

Sorted by Size: struct Upp:: Memory Profile 11203 0 278616 20 0.0000717834 struct Upp::MemoryProfile 99836 0 278616 20 0.0000717834 struct Ide 10 0 232488 108 0.0004645401 struct Ide 43920 0 232488 108 0.0004645401 class BuildMethods 71641 0 174176 0 0 class BuildMethods 825 0 174176 0 0 struct ZSTD\_DCtx\_s 118100 0 160312 18 0.0001122811 struct ZSTD\_DCtx\_s 1331 0 160312 18 0.0001122811

struct EState 7925 0 55768 8 0.0001434514 class Gdb 81257 0 51688 28 0.0005417118 class Gdb 35 0 51688 28 0.0005417118 struct Pdb 73 0 48864 42 0.0008595285 struct Pdb 82340 0 48864 42 0.0008595285 struct AssistEditor 2647 0 48184 29 0.0006018595

## Sorted by Padding:

class Upp::CodeEditor 92617 0 19104 3468 0.1815326633 class Upp::CodeEditor 973 0 19104 3468 0.1815326633 class Upp::CodeEditor 975 0 19104 3468 0.1815326633 class Upp::CodeEditor 39471 0 19104 3468 0.1815326633 class Upp::ImagePainter 8169 0 1128 1072 0.9503546099 struct Upp::WithPaletteLayout<Upp::TopWindow> 8787 0 9648 344 0.035655058 struct WithTemplateListLayout<Upp::TopWindow> 1602 0 4576 344 0.0751748252 struct WithSimpleListLayout<Upp::TopWindow> 10165 0 4576 344 0.0751748252 struct Upp::WithMacroManagerLayout<Upp::TopWindow> 3045 0 1704 344 0.2018779343 struct WithUrepoConsoleLayout<Upp::TopWindow> 7591 0 4576 344 0.0751748252 struct WithExportTrLayout<Upp::TopWindow> 4231 0 15768 344 0.0218163369 struct Upp::WithPaletteSelectorLayout<Upp::TopWindow> 10028 0 944 344 0.3644067797 struct WithInsertAsLayout<Upp::TopWindow> 8805 0 1312 344 0.262195122 struct WithCustomLayout<Upp::TopWindow> 9241 0 5392 344 0.0637982196 struct WithMoveTopicLayout<Upp::TopWindow> 3205 0 20552 344 0.0167380304 struct WithSetupWebSearchEngineLayout<Upp::TopWindow> 6467 0 2592 344 0.1327160494 struct Upp::WithImageSizeLayout<Upp::TopWindow> 11622 0 3288 344 0.104622871 struct WithRenamePackageLayout<Upp::TopWindow> 7263 0 1840 344 0.1869565217 struct WithConfLayout<Upp::TopWindow> 3688 0 5792 344 0.0593922652 struct Upp::WithHexGotoLayout<Upp::TopWindow> 6162 0 6008 344 0.0572569907 struct WithSaveTemplateLayout<Upp::TopWindow> 6802 0 15472 344 0.0222337125 struct Upp::WithSimpleSelectLayout<Upp::TopWindow> 7940 0 4576 344 0.0751748252 struct WithCredentialLayout<Upp::TopWindow> 2412 0 8040 344 0.0427860697 struct Upp::WithImageLayout<Upp::TopWindow> 7100 0 5432 344 0.0633284242 struct Upp::WithFileSelectorLayout<Upp::TopWindow> 10310 0 18168 344 0.0189343901 struct WithNewPackageLayout<Upp::TopWindow> 9953 0 11152 344 0.0308464849 struct Upp::WithEditIntLayout<Upp::TopWindow> 4129 0 1560 344 0.2205128205 struct WithLangLayout<Upp::TopWindow> 9111 0 16384 344 0.0209960938 struct WithBaseSetupLayout<Upp::TopWindow> 9523 0 4472 344 0.0769230769 struct Upp::WithCellPropertiesLayout<Upp::TopWindow> 3301 0 16312 344 0.021088769 struct WithGotoMemoryLayout<Upp::TopWindow> 10812 0 6776 344 0.0507674144 struct WithQuickwatchLayout<Upp::TopWindow> 1587 0 9144 344 0.0376202975 struct WithMatrixLayout<Upp::TopWindow> 9943 0 5784 344 0.0594744122 struct WithAddLangLayout<Upp::TopWindow> 2193 0 9936 344 0.0346215781 struct WithTppLayout<Upp::TopWindow> 11550 0 5624 344 0.0611664296 struct WithFindInFilesLayout<Upp::TopWindow> 568 0 33064 344 0.0104040648 struct WithCharsetLayout<Upp::TopWindow> 7572 0 5576 344 0.0616929699 struct Upp::WithRescaleLayout<Upp::TopWindow> 1186 0 7048 344 0.0488081725 struct Upp::WithUnitLayout<Upp::TopWindow> 8941 0 7784 344 0.0441932169 struct WithPasskeyLayout<Upp::TopWindow> 2155 0 2304 344 0.1493055556

struct Upp::WithSplitCellLayout<Upp::TopWindow> 9882 0 3288 344 0.104622871 struct WithMoveCopyPackageLayout<Upp::TopWindow> 5037 0 6984 344 0.049255441 struct WithPrintLayout<Upp::TopWindow> 8193 0 2552 344 0.1347962382 struct WithGetPasskeyLayout<Upp::TopWindow> 7321 0 1552 344 0.2216494845 struct WithAutoSetupLayout<Upp::TopWindow> 4127 0 1768 344 0.1945701357 struct Upp::WithRichFindReplaceLayout<Upp::TopWindow> 8541 0 11912 344 0.0288784419 struct WithNestEditorLayout<Upp::TopWindow> 10780 0 5696 344 0.0603932584 struct WithRunLayout<Upp::TopWindow> 6662 0 15368 344 0.0223841749 struct WithLicenseLayout<Upp::TopWindow> 8869 0 3016 344 0.1140583554 struct WithNewTopicLayout<Upp::TopWindow> 4786 0 15472 344 0.0222337125 struct WithVisGenLayout<Upp::TopWindow> 6277 0 26104 344 0.013178057 struct WithSelectPackageLayout<Upp::TopWindow> 10725 0 11288 344 0.0304748405 struct WithAbbreviationsLayout<Upp::TopWindow> 6285 0 24648 344 0.0139565076 struct Upp::WithObjectSizeLayout<Upp::TopWindow> 206 0 7240 344 0.0475138122 struct Upp::WithFileSelectorLayout<Upp::TopWindow> 10308 0 18168 344 0.0189343901 struct WithSetupGITLayout<Upp::TopWindow> 3425 0 3280 344 0.1048780488 struct Upp::WithIDEFindReplaceLayout<Upp::TopWindow> 10873 0 14192 344 0.0242390079

Sorted by Padding/Size:

class Upp::ImagePainter 8169 0 1128 1072 0.9503546099 struct DEBUG EVENT 3331 0 176 160 0.9090909091 struct COFF\_IMAGE\_SYMBOL 3051 0 26 16 0.6153846154 struct COFF\_IMAGE\_SYMBOL 139682 0 26 16 0.6153846154 struct jpeg\_error\_mgr 260 0 168 88 0.5238095238 class Upp::CallbackN<int,bool & > 1397 0 16 8 0.5 class Upp::CallbackN<int,int> 56432 0 16 8 0.5 class Upp::CallbackN<Upp::Stream & > 9252 0 16 8 0.5 class Upp::CallbackN<int,int> 5209 0 16 8 0.5 class Upp::CallbackN<const int & > 119721 0 16 8 0.5 class Upp::CallbackN<const Upp::String &,Upp::Vector<Upp::LineEdit::Highlight> &,const Upp:: WString & > 5426 0 16 8 0.5 class Upp::CallbackN<bool,const Upp::String &,Upp::Image &> 75509 0 16 8 0.5 struct ValueType 55349 1 16 8 0.5 class Upp::CallbackN<const Upp::String &,Upp::Vector<Upp::LineEdit::Highlight> &,const Upp::WString & > 66671 0 16 8 0.5 class Upp::GateN<> 10086 0 16 8 0.5 class  $Upp::GateN<sub>sin</sub>, int> 2708016880.5$ class Upp::GateN<Upp::CodeEditor::MouseTip &> 66796 0 16 8 0.5 class Upp::CallbackN<Upp::Bar  $&> 1485016880.5$ class Upp::CallbackN<Upp::String & > 66756 0 16 8 0.5 class Upp::CallbackN<Upp::String> 64253 0 16 8 0.5 struct ValueType 55349 1 16 8 0.5 class Upp::CallbackN<bool,const Upp::String &,Upp::Image & > 1154 0 16 8 0.5 class Upp::CallbackN<Upp::Time &> 95128 0 16 8 0.5 class Upp::CallbackN<Upp::String &,Upp::WString &> 8703 0 16 8 0.5 class Upp::CallbackN<int,Upp::PasteClip & 37998 0 16 8 0.5 class Upp::GateN<Upp::CodeEditor::MouseTip &> 2995 0 16 8 0.5 struct Upp:: RichTxt:: Part 55362 1 16 8 0.5

struct value type 55350 1 16 8 0.5 class Upp::GateN<> 113352 0 16 8 0.5 class Upp::CallbackN<const Upp::String &,const Upp::String &> 99218 0 16 8 0.5 class  $Upp::CallbackN1  $\leq$   $3797201680.5$$ class Upp::CallbackN<long long> 10110 0 16 8 0.5 class Upp::GateN<int,int> 94204 0 16 8 0.5 class Upp::CallbackN<Upp::Bar &> 24631 0 16 8 0.5 class Upp::CallbackN<int> 5035 0 16 8 0.5 class Upp::CallbackN<long long> 66825 0 16 8 0.5 class Upp::CallbackN<int,Upp::PasteClip & > 4225 0 16 8 0.5 class Upp::CallbackN<int,const Upp::String &> 91852 0 16 8 0.5 class Upp::CallbackN<int,const Upp::String & 2099 0 16 8 0.5 struct Upp:: RichTxt:: Part 2071 1 16 8 0.5 class Upp::CallbackN<Upp::One<Upp::Ctrl> &> 26383 0 16 8 0.5 class Upp::CallbackN<Upp::PasteClip & > 8017 0 16 8 0.5 struct value\_type 138946 1 16 8 0.5 class Upp::CallbackN<Upp::EscEscape &> 250 0 16 8 0.5 class Upp::CallbackN<Upp::Point\_<int> >  $159801680.5$ struct Part 51523 1 16 8 0.5 class Upp::CallbackN<const char \*> 472 0 16 8 0.5 class Upp::CallbackN<const char  $*$  > 58355 0 16 8 0.5 class Upp::CallbackN<Upp::EscEscape & > 66862 0 16 8 0.5 class Upp::CallbackN<int> 52370 0 16 8 0.5 class Upp::GateN<long long,long long> 3299 0 16 8 0.5 class Upp::GateN<long long,long long> 64649 0 16 8 0.5 class Upp::CallbackN<const Upp::String & > 66709 0 16 8 0.5 class Upp::CallbackN<const int & > 5404 0 16 8 0.5 class Upp::CallbackN<Upp::Stream & > 31135 0 16 8 0.5 class Upp::CallbackN<Upp::Time & > 6708 0 16 8 0.5 struct value\_type 55350 1 16 8 0.5 struct asn1 type st 478 0 16 8 0.5 class Upp::CallbackN<Upp::String & > 10703 0 16 8 0.5 class Upp::CallbackN<> 24613 0 16 8 0.5 class Upp::CallbackN<Upp::One<Upp::EditorSyntax> &> 92123 0 16 8 0.5 struct value\_type 138946 1 16 8 0.5 class Upp::CallbackN<> 7716 0 16 8 0.5 class Upp::CallbackN<Upp::One<Upp::EditorSyntax> &> 11314 0 16 8 0.5 class Upp::CallbackN<int,bool  $&> 61655016880.5$ class Upp::CallbackN<Upp::PasteClip &> 86672 0 16 8 0.5 class Upp::CallbackN<const Upp::String &,const Upp::String &> 5211 0 16 8 0.5 class Upp::CallbackN<const void \*,int> 100988 0 16 8 0.5 struct Part 51523 1 16 8 0.5 class Upp::CallbackN<Upp::String> 3828 0 16 8 0.5 class Upp::CallbackN<const Upp::String & > 11143 0 16 8 0.5 class Upp::CallbackN<Upp::One<Upp::Ctrl> &> 2277 0 16 8 0.5 class Upp::CallbackN<Upp::String &,Upp::WString &> 88967 0 16 8 0.5 class Upp::CallbackN<const void \*,int> 4958 0 16 8 0.5 struct AppPreview::Line 2523 1 32 15 0.46875

struct Line 31709 1 32 15 0.46875 struct ValueType 32269 1 32 15 0.46875 struct AppPreview::Line 32282 1 32 15 0.46875 struct ValueType 32269 1 32 15 0.46875 struct value\_type 32270 1 32 15 0.46875 struct value\_type 32270 1 32 15 0.46875 struct Upp:: Iml:: Ilmage 17989 1 16 7 0.4375 struct ValueType 18704 1 16 7 0.4375 struct Upp::sThreadParam 5869 0 16 7 0.4375 struct Upp:: Iml:: Ilmage 11268 1 16 7 0.4375 struct ValueType 18589 1 16 7 0.4375 class Upp::WaitCursor 5752 0 16 7 0.4375 struct value\_type 18705 1 16 7 0.4375 struct Upp::H\_I\_ 9555 0 16 7 0.4375 struct value\_type 17978 1 16 7 0.4375 class Pdb::CopyMenu::<lambda24> 86333 0 16 7 0.4375 class Pdb::CopyMenu::<lambda25> 86334 0 16 7 0.4375 struct value type 17978 1 16 7 0.4375 struct Upp::TupleN<2,unsigned char, const char \*> 606 0 16 7 0.4375 struct Upp::TupleN<2,unsigned char, const char \*> 109882 0 16 7 0.4375 struct Ilmage 17819 1 16 7 0.4375 struct ValueType 18704 1 16 7 0.4375 class Pdb::CopyMenu::<lambda24> 86117 0 16 7 0.4375 struct ValueType 18589 1 16 7 0.4375 struct Ilmage 17819 1 16 7 0.4375 class Upp::DirDiffDlg::DirDiffDlg::<lambda0>::operator()::<lambda1> 102429 0 16 7 0.4375 struct value\_type 18705 1 16 7 0.4375 class Upp::DirDiffDlg::DirDiffDlg::<lambda0>::operator()::<lambda1> 102522 0 16 7 0.4375 class Pdb::CopyMenu::<lambda25> 86125 0 16 7 0.4375

Subject: Re: Know what you're using. Size of some common types. Posted by [Lance](https://www.ultimatepp.org/forums/index.php?t=usrinfo&id=339) on Sat, 14 May 2022 19:30:09 GMT [View Forum Message](https://www.ultimatepp.org/forums/index.php?t=rview&th=11716&goto=58381#msg_58381) <> [Reply to Message](https://www.ultimatepp.org/forums/index.php?t=post&reply_to=58381)

Great job! Thank you, Mirek!